## Расписание занятий внеурочной деятельности для 1 «Г» класса на 13.04.2020г.

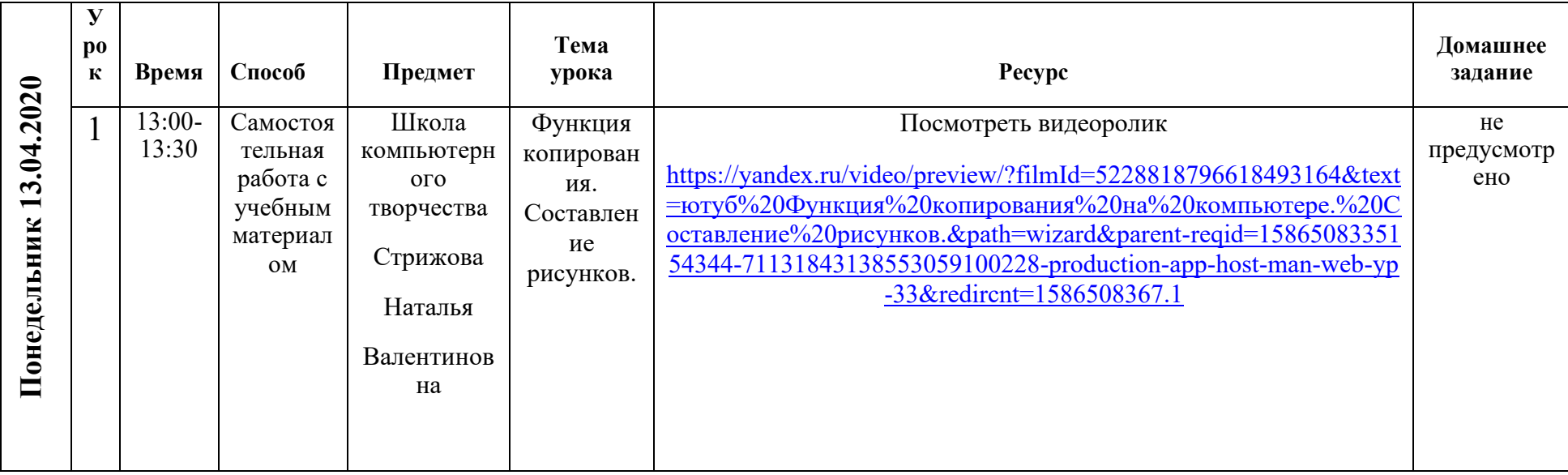